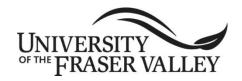

ORIGINAL COURSE IMPLEMENTATION DATE: January 2004
REVISED COURSE IMPLEMENTATION DATE: September 2020

 $\textbf{COURSE TO BE REVIEWED} \ (\textbf{six years after UEC approval}) :$ 

January 2022

Course outline form version: 05/18/2018

## OFFICIAL UNDERGRADUATE COURSE OUTLINE FORM

Note: The University reserves the right to amend course outlines as needed without notice.

| Course Code and Number: GD 157                                                                                                    |               | Number of Credits: 3 Course credit policy (105)                    |                                                           |                                                                   |                  |  |  |  |  |  |
|----------------------------------------------------------------------------------------------------|---------------|--------------------------------------------------------------------|-----------------------------------------------------------|-------------------------------------------------------------------|------------------|--|--|--|--|--|
| Course Full Title: Digital Design Media I                                                                                                    |               |                                                                    |                                                           |                                                                   |                  |  |  |  |  |  |
| Course Short Title:                                                                                                    |               |                                                                    |                                                           |                                                                   |                  |  |  |  |  |  |
| (Transcripts only display 30 characters. Departments may recommend a short title if one is needed. If left blank, one will be assigned.)                                                                                                    |               |                                                                    |                                                           |                                                                   |                  |  |  |  |  |  |
| Faculty: Faculty of Humanities                                                                                                    |               | Department (or program if no department): Graphic + Digital Design |                                                           |                                                                   |                  |  |  |  |  |  |
| Calendar Description:                                                                                                    |               |                                                                    |                                                           |                                                                   |                  |  |  |  |  |  |
| Introduction to digital image making in both vector and raster formats, using Adobe software, and the use of the right tool for the right task. Content-driven projects combined with workshops focus on image creation, image use, and critical reflection in visual communication contexts. |               |                                                                    |                                                           |                                                                   |                  |  |  |  |  |  |
| Note: This course uses tools and technology that vary according to current industry practice.  Note: Basic computer knowledge is recommended.                                                                                                    |               |                                                                    |                                                           |                                                                   |                  |  |  |  |  |  |
| Prerequisites (or NONE):                                                                                                    | None.         |                                                                    |                                                           |                                                                   |                  |  |  |  |  |  |
| Corequisites (if applicable, or NONE):                                                                                                    |               |                                                                    |                                                           |                                                                   |                  |  |  |  |  |  |
| Pre/corequisites (if applicable, or NONE):                                                                                                    |               |                                                                    |                                                           |                                                                   |                  |  |  |  |  |  |
| Antirequisite Courses (Cannot be taken for additional credit.)                                                                                                    |               |                                                                    | Special Topics (Double-click on boxes to select.)         |                                                                   |                  |  |  |  |  |  |
| Former course code/number:                                                                                                    |               |                                                                    | This course is offered with different topics:             |                                                                   |                  |  |  |  |  |  |
| Cross-listed with:                                                                                                    |               |                                                                    |                                                           | No ☐ Yes (If yes, topic will be recorded when offered.)           |                  |  |  |  |  |  |
| Dual-listed with:                                                                                                    |               |                                                                    |                                                           | Independent Study                                                 |                  |  |  |  |  |  |
| Equivalent course(s):                                                                                                    |               |                                                                    |                                                           | If offered as an Independent Study course, this course may        |                  |  |  |  |  |  |
| (If offered in the previous five years, antirequisite course(s) will be                                                                                                    |               |                                                                    |                                                           | be repeated for further credit: (If yes, topic will be recorded.) |                  |  |  |  |  |  |
| included in the calendar description as a note that students with credit<br>for the antirequisite course(s) cannot take this course for further credit.)                                                                                                    |               |                                                                    |                                                           | ☐ No ☐ Yes, repeat(s) ☐ Yes, no limit                             |                  |  |  |  |  |  |
| (-)                                                                                                    |               | Transfer Credit                                                    |                                                           |                                                                   |                  |  |  |  |  |  |
| Typical Structure of Instructional Hours                                                                                                    |               |                                                                    | Transfer credit already exists: (See bctransferguide.ca.) |                                                                   |                  |  |  |  |  |  |
| Lecture/seminar hours                                                                                                    | 25            | □ No □ Yes                                                         |                                                           |                                                                   |                  |  |  |  |  |  |
| Tutorials/workshops                                                                                                    |               | 20                                                                 | Submit outline for (re)articulation:                      |                                                                   |                  |  |  |  |  |  |
| Supervised laboratory hours                                                                                                    |               | 15                                                                 | No ☐ Yes (If yes, fill in transfer credit form.)          |                                                                   |                  |  |  |  |  |  |
| Experiential (field experience, practicum, inte                                                                                                    | rnship, etc.) | .) Gradir                                                          |                                                           | ing System                                                        |                  |  |  |  |  |  |
| Supervised online activities                                                                                                    |               |                                                                    | □ Letter Grades □ Credit/No Credit                        |                                                                   |                  |  |  |  |  |  |
| Other contact hours:                                                                                                    |               |                                                                    | Maximu                                                    | um enrolment (for infor                                           | mation only): 24 |  |  |  |  |  |
| Total hours 60                                                                                                    |               |                                                                    | Expected Frequency of Course Offerings:                   |                                                                   |                  |  |  |  |  |  |
| Labs to be scheduled independent of lecture h                                                                                                    | ☐ Yes         | Annually (Every semester, Fall only, annually, etc.)               |                                                           |                                                                   |                  |  |  |  |  |  |
| Department / Program Head or Director: Karin Jager                                                                                                    |               |                                                                    |                                                           | Date approved:                                                    | August 2020      |  |  |  |  |  |
| Faculty Council approval                                                                                                    |               |                                                                    |                                                           | Date approved:                                                    | January 2020     |  |  |  |  |  |
| Dean/Associate VP: Jacqueline Nolte                                                                                                    |               |                                                                    |                                                           | Date approved:                                                    | January 2020     |  |  |  |  |  |
| Campus-Wide Consultation (CWC)                                                                                                    |               | Date of posting:                                                   | n/a                                                       |                                                                   |                  |  |  |  |  |  |
| <b>Undergraduate Education Committee (UEC</b>                                                                                                    |               | Date of meeting:                                                   | February 28, 2020                                         |                                                                   |                  |  |  |  |  |  |

## **Learning Outcomes:**

Upon successful completion of this course, students will be able to:

- Describe the capabilities of digital image software.
- Use software and industry-specific terminology, menus, essential keyboard and navigation shortcuts.
- Source and use images ethically within a professional code of conduct.
- Implement best workflow techniques for font management, importing, enhancing, and printing images from scanners and digital cameras.
- Create raster format images and vector-based digital graphics and discern which tool to use for which media.

| ,                                                               |                                                                                                    | s in a variety of visual  |                |                               |              |                     |                    |  |  |  |
|-----------------------------------------------------------------|----------------------------------------------------------------------------------------------------|---------------------------|----------------|-------------------------------|--------------|---------------------|--------------------|--|--|--|
|                                                                 | <ul> <li>Communicate capably with and about images in visual communication.</li> <li>Analyze digital image solutions in visual media within a contextual framework.</li> </ul> |                           |                |                               |              |                     |                    |  |  |  |
|                                                                 | Articulate personal vision through digital graphics to multiple audiences and situations.                                                                                      |                           |                |                               |              |                     |                    |  |  |  |
| Execute the                                                     | e requireme                                                                                                    | nts for print and digita  | ıl design pro  | jects, utilizing skills to fo | ormulate co  | ntent.              |                    |  |  |  |
| Prior Learning Asse                                             | ssment and                                                                                                    | d Recognition (PLAF       | ₹)             |                               |              |                     |                    |  |  |  |
| ⊠ Yes □ No,                                                     | PLAR canno                                                                                                    | ot be awarded for this    | course beca    | ause                          |              |                     |                    |  |  |  |
| Typical Instructiona                                            | l Methods                                                                                                    | Guest lecturers, pres     | entations, o   | nline instruction, field tri  | ps, etc.; ma | ay vary at departm  | ent's discretion.) |  |  |  |
| Lectures, demonstrat                                            | ions, worksl                                                                                                    | nops, tutorials, self-di  | rected skill d | evelopment.                   |              |                     |                    |  |  |  |
| NOTE: The following                                             | g sections                                                                                                    | may vary by instruct      | tor. Please s  | see course syllabus a         | vailable fro | om the instructor   |                    |  |  |  |
| Typical Text(s) and                                             | Resource N                                                                                                    | laterials (If more spa    | nce is require | ed, download Suppleme         | ental Texts  | and Resource Ma     | terials form.)     |  |  |  |
| Author (surname, initials) Title (article, book, journal, etc.) |                                                                                                    |                           | c.)            | Current ed. Publisher Year    |              |                     |                    |  |  |  |
| 1.                                                              |                                                                                                    | Subscription to Lynda.com |                |                               |              |                     |                    |  |  |  |
| 2.                                                              |                                                                                                    |                           |                |                               |              |                     |                    |  |  |  |
| Required Additional                                             | Supplies a                                                                                                    | nd Materials (Softwa      | are, hardwar   | e, tools, specialized clo     | thing, etc.) |                     |                    |  |  |  |
| Macintosh computer,                                             | Flash drive,                                                                                                    | Adobe CC current ed       | dition.        |                               |              |                     |                    |  |  |  |
| Typical Evaluation I                                            | lethods an                                                                                                    | d Weighting               |                |                               |              |                     |                    |  |  |  |
| Quizzes/tests:                                                  | 10%                                                                                                    | Assignments:              | 90%            | Field experience:             | %            | Total:              | 100%               |  |  |  |
| Typical Course Con                                              | tent and To                                                                                                    | pics                      |                |                               |              |                     |                    |  |  |  |
| Week 1: Introduction                                            | to digital im                                                                                                    | age making and the F      | Photoshop In   | iterface, Preferences, n      | ew docume    | ent set-up, tools o | verview, menu      |  |  |  |

overview, palettes, resolution, file sizes, navigation, keyboard short cuts.

Week 2: Working with Images. Introduction to sourcing images through stock photography (royalty free and licenses), internet searches, digital scanners, best ethical practices and using Adobe Bridge. Understanding layer styles, blend modes, effects, filters, gamma and color correction.

- Week 3: Compositing Techniques with Layer Mask. Project 1: Collage art using pen tool, refine edge techniques, creating clipping masks, adjustment layers. Working with digital imaging to convey message and concept to your audience. Research and planning the creative digital imaging process with ethically sourced images.
- Week 4: Retouching Techniques: How to restore images and photos using clone, patch, healing brush, content aware fill, blur, sharpen, dodge and burn. Discuss how to use tools for magazine touch ups and visually create pleasing images for your target audience.
- Week 5: Project 1 Critique. Gallery walk through of digital images with class presentations and group discussions. How to present your work and introduce your ideas in an audience setting. Reflection if visual communication goals are successful.
- Week 6: Introduction to Adobe Illustrator. Pen tool techniques, shapes, pathfinder, bezier curves, points, layers, grouping & stacking order. The different usage of Photoshop and Illustrator. What type of visual communication medium is used in the appropriate context.
- Week 7: Understanding the Pen Tool. Project 2. What environment creates vector images and how do we visually communicate story using illustration.
- Week 8: Typography in Illustrator. Character Palette, typography key terms, guides, managing fonts, layout.
- Week 9: Designing with Seamless Patterns. Reviewing art movements that uses seamless patterns such as art deco. Create bounding boxes using negative and positive space. Scale, skew, transform, alignment, average, constrain.
- Week 10: Project 2 Critique. Gallery walk through of Project 2. Discuss challenges of designing a character. Is the character appropriately portrayed visually using illustration tools available. Project 3.
- Week 11: Exploring trace techniques and textures. Porting objects from Photoshop to Illustrator. Creating dynamic illustrations using organic textures and brush strokes. Create clipping mask, outlines, compound paths, isolation mode. Discuss composition, form, in organic illustrations. Project 4.
- Week 12: Project 3 Critique. Project 3 gallery walk through and class critique. Examine compositions, discuss how we present to an audience. What concepts make a project successful.
- Week 13: Keyboard short cut quiz in Photoshop & Illustrator. Project 4 Final project due.